## BUREAU OF THE CENSUS MANUFACTURING AND CONSTRUCTION DIVISION

MCD Working Paper Number: Census/MCD/WP-97/02

## **A MODIFIED APPROACH TO SAMPLE SELECTION AND VARIANCE ESTIMATION WITH PROBABILITY PROPORTIONAL TO SIZE AND FIXED SAMPLE SIZE**

by John G. Slanta and James T. Fagan October 1997

Manufacturing and Construction Division Bureau of the Census

This series contains a working paper, written by or in cooperation with staff members of the Manufacturing and Construction Division. The views reflected in this working paper are not necessarily those of the Census Bureau nor do they necessarily represent Census Bureau statistical policy or practice. Inquiries my be addressed to the authors or to the MCD Working Paper Coordinator, Manufacturing and Construction Division, Bureau of the Census, Washington, DC 20233.

## **A Modified Approach to Sample Selection and Variance Estimation with Probability Proportional to Size and Fixed Sample Size**

## *Abstract*

*This method of sample selection is a modification of Tille*'*'s (1996) method. This modification guarantees a nonnegative unbiased sample variance of the Horvitz-Thompson estimator of the total. An alternative to the unbiased sample variance is given which greatly reduces the number of calculations with negligible increase in bias. The modified method with the alternative variance estimator could be easily applied to large populations, making PPS fixed sample size selection more feasible.*

*Key Words: Yates-Grundy-Sen sample variance, Joint probability, Inclusion probability, Rejection probability.*

## **I. Introduction**

Probability Proportional to Size (PPS) sampling uses auxiliary information in the sample selection process so that unbiased simple linear estimators will be more efficient than when simple random sampling is used. The biased ratio and regression estimators use this information in the estimator and not in the sample selection process which is why their estimators are more complex. With PPS the probability of selecting a sampling unit is proportional to the auxiliary variable with the exception of certainty sampling units. The estimator of the total we will be referring to is the Horvitz-Thompson estimator

$$
\hat{Y}_{HT} = \sum_{i=1}^{n} \frac{y_i}{\pi_i}
$$
 (1)

where  $y_i$  is the variable of interest for the *i*<sup>th</sup> sampling unit,  $\pi_i$  is the probability of selecting the *i*<sup>th</sup> sampling unit, and n is the sample size.

PPS sampling has advantages in manufacturing surveys because of the skewness of the population. When the population is skewed and the auxiliary variable is moderately to strongly proportional to the variable of interest, the variance will be smaller for PPS than for simple random sampling.

Many manufacturing surveys at the Census Bureau currently use Poisson PPS sampling. Poisson sampling means that the selection of any one sampling unit is independent of any other sampling unit.

The advantages of Poisson PPS sampling are:

- 1. Smaller variance than simple random sampling for skewed populations
- 2. Easy selection procedure
- 3. Easy variance calculation
- 4. Allows to easily rotate out, in unbiased fashion, selected units

A major disadvantage is variable sample size, a major contributor to the variance. The Annual Survey of Manufactures (ASM) incorporates the Horvitz-Thompson estimator into a difference estimator which reduces the variance due to the variability in sample size while retaining an unbiased estimator. But other manufacturing surveys do not use a difference estimator with Poisson sampling, so variable sample size is still a problem for them.

The unbiased sample variance of the population total with Poisson sampling is:

$$
\hat{\sigma}_{Poisson}^2 = \sum_{i=1}^n \frac{1-\pi_i}{\pi_i^2} y_i^2 \qquad (2)
$$

If sample selection were done in a way that guaranteed fixed sample size as opposed to using Poisson sampling then the appropriate sample variance would be the one developed by Yates and Grundy and by Sen (Cochran 1977, pp. 260-261):

$$
\hat{\sigma}_{FGS}^{2} = \sum_{i=2}^{n} \sum_{j=1}^{i-1} (\beta_{ij} - 1) \left( \frac{y_{i}}{\pi_{i}} - \frac{y_{j}}{\pi_{j}} \right)^{2}
$$
 (3)

where  $\beta_{ij} = \pi_i \pi_j / \pi_{ij}$ , and  $\pi_{ij}$  is the probability of selecting both the *i*<sup>th</sup> and the *j*<sup>th</sup> sampling units.

The advantage of this is that if  $y_i$  is proportional to  $\pi_i$  then the sample variance is zero. Also, certainty units and units from different strata will not contribute to the variance because in that case  $\pi_{ij} = \pi_i \pi_j$  so  $\beta_{ij} = 1$ . Therefore PPS fixed sample size will be a major improvement over PPS Poisson sampling.

This approach has several disadvantages:

- 1. The values of  $\pi_{ij}$  are hard to calculate for many sampling schemes, because the formulas for  $\pi_{ii}$  may not be in closed form. These sampling schemes may also involve a large number of calculations for computing  $\pi_{ii}$ , which could introduce precision errors.
- 2. To guarantee that the sample variance be nonnegative, the following must hold true:  $\pi_{ij} \leq \pi_i \pi_j \text{ if } i \neq j.$
- 3. The following should hold true for the sample variance to remain unbiased:  $\pi_{ii} > 0$ . If this is not so then the bias will be negative and the variance will be underestimated on the average.
- 4. All combinations of  $\pi_{ij}$  from the sample must be stored in a data file and be capable of being linked to the *i*<sup>th</sup> and *j*<sup>th</sup> sampling units. The number of different  $\pi_{ij}$  that must be stored is n  $(n-1) / 2$ . For example, if the sample size is 5000, then 12,497,500 different  $\pi$ <sub>ii</sub> must be stored.

The literature on unequal probability sampling without replacement is quite extensive. Hanif and Brewer (1983) reviewed about 50 methods, but none addresses all of the above disadvantages. Some of the schemes are only for sample sizes of two, the largest n sampling units have the same probability, or the sample size is not fixed (so the Yates-Grundy-Sen sample variance is inappropriate). Sampford's (1967) method addresses disadvantages (2) and (3). But it samples with replacement and resamples if duplicates are present. This means that the expected numbers of samples drawn to obtain a sample that is kept could be quite large and unacceptable. Hartley and Rao's (1962) method addresses all the disadvantages and even has a variance formula which does not include  $\pi_{ii}$ , but their method is not strictly PPS. Other well known references to sampling with unequal probabilities are by Hanurav (1966, 1967), Vijayan (1968), and Sunter (1977, 1986).

Tille (1996) addresses disadvantages (1) and (2). We extended his work to address ' disadvantages (3) and (4). His approach to (3) is impractical for large population sizes, but our approach to (3) is easy and practical for large population sizes. Our modification of Tille's ' method makes PPS fixed sample size sampling a reality for large population sizes that is very easy to implement in production.

In Section II we briefly explain Tillé's sampling procedure. In Section III we present a modification which guarantees all  $\pi_{ij} > 0$  while ensuring  $\pi_{ij} \leq \pi_i \pi_j$  if  $i \neq j$ . In Section IV we exploit many properties of Tillé's sampling scheme to derive a new variance formula which eliminates storing n (n - 1) / 2 unique  $\pi$ <sub>ii</sub> values. Section V presents conclusions.

### **II.** Tillé's sampling procedure

Tille's sampling procedure is a sample rejection procedure. One starts with the entire population ' and then rejects sampling units one by one from the sample with each iteration. At the end of each iteration the inclusion probabilities,  $\pi(i|k)$ , are the probabilities of selecting unit *i* given that the sample size equals k. The  $\pi(i|k)$  are proportional to an auxiliary variable, x<sub>i</sub>, with the exception of the inclusion probabilities greater than one. In that case the inclusion probabilities equal one. The rejection probability  $r_{ki}$  is the probability of rejecting the  $i<sup>th</sup>$  sampling unit when k sampling units will be left after this current iteration:

$$
r_{ki} = 1 - \frac{\pi(i|k)}{\pi(i|k+1)}, \quad n \leq k \leq N-1 \tag{4}
$$

This process continues until  $k = n$ . For his procedure  $\pi(i|N) = 1$  and  $\pi(i|n) = \pi$ <sub>i</sub> for all *i*.

Tillé also provides the formula for the probability of selecting together a cluster of m units  $i_1, ..., i_m$ :

$$
\pi(i_1, ..., i_m | n) = \prod_{k=n}^{N-1} \left(1 - \sum_{L=1}^m r_{ki_L}\right)
$$
 (5)

## **III.** New method to guarantee  $\pi_{ij} > 0$

In our modification of Tillé's method, we begin by drawing a PPS fixed size sample according to his method, but not using the complementary procedure in section 6 of Tillé's paper. The population size is N, and the sample size is n. Our modification requires that the sampling units be sorted in *ascending* order of their probability of selection,  $\pi$ <sub>i</sub>. Let us now define a variable q which means that no pairs of the first q sampling units could be selected pairwise with each other. There are q (q-1) / 2 unique  $\pi_{ij}$  which equal zero for  $j < i \le q$ . When q = 0 then all  $\pi_{ij} > 0$ and no modification needs to be done.

We will give an example where  $q = 3$ , which means that no pairs of the first three sampling units could be selected together. The following probabilities from a population of size 8 would yield a sample size of 4: .05, .10, .15, .70, .72, .74, .76, .78. Since we sorted the probabilities of selection in ascending order, the zero joint probabilities in the joint probability matrix form two triangles in the upper left hand corner. We change the values of some  $\pi_{ii}$ , identified in bold italics, so that no zero joint probability exists. Then we can come up with a sampling scheme that will account for these probabilities, and be practical for large populations. The probability matrix is:

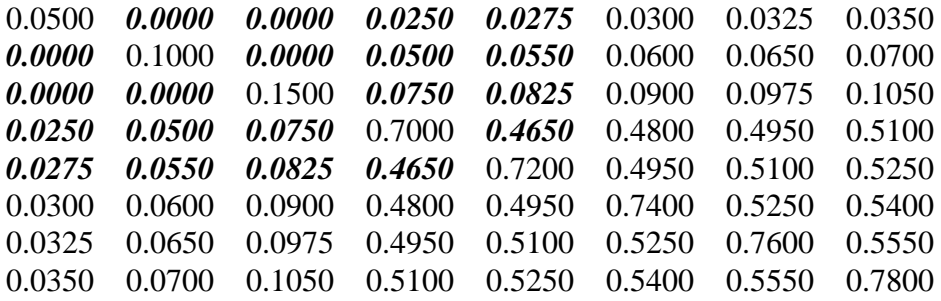

Let  $\alpha$  be the value by which we will increase  $\pi_{q+1, q+2}$ . In this example,  $\alpha = .009375$ . Decrease each  $\pi_{ii}$  (if q+1  $\le i \le q+2$  and  $j \le q$ ) by  $\alpha$  / q =.003125. Finally, increase all the zero joint probabilities by  $2\alpha$  / (q (q-1)) = 003125. Section III B describes how  $\alpha$  can be chosen. The rest of the joint probabilities will stay the same. Because of the symmetry of the matrix,  $\pi_{ij} = \pi_{ji}$ . The final probabilities are:

```
0.050000 0.003125 0.003125 0.021875 0.024375 0.030000 0.032500 0.035000
0.003125 0.100000 0.003125 0.046875 0.051875 0.060000 0.065000 0.070000
0.003125 0.003125 0.150000 0.071875 0.079375 0.090000 0.097500 0.105000
0.021875 0.046875 0.071875 0.700000 0.474375 0.480000 0.495000 0.510000
0.024375 0.051875 0.079375 0.474375 0.720000 0.495000 0.510000 0.525000
0.030000 0.060000 0.090000 0.480000 0.495000 0.740000 0.525000 0.540000
0.032500 0.065000 0.097500 0.495000 0.510000 0.525000 0.760000 0.555000
0.035000 0.070000 0.105000 0.510000 0.525000 0.540000 0.555000 0.780000
```
The following conditions hold which guarantee fixed sample size of integer n:  $\sum_i \pi_i = n$ ,  $\sum_i \pi_{ij} = n\pi_i$ , and  $\sum_i \sum_j \pi_{ij} = n^2$ . Also,  $\pi_{ij} \leq \pi_i \pi_j$  and  $\pi_{ij} > 0$  if  $i \neq j$ , which guarantee nonnegative unbiased sample variances. It is easy to show with Tille's method that there can be a range of  $\alpha$ which guarantee that these prior conditions hold.

The following summarizes the changes in joint probabilities:

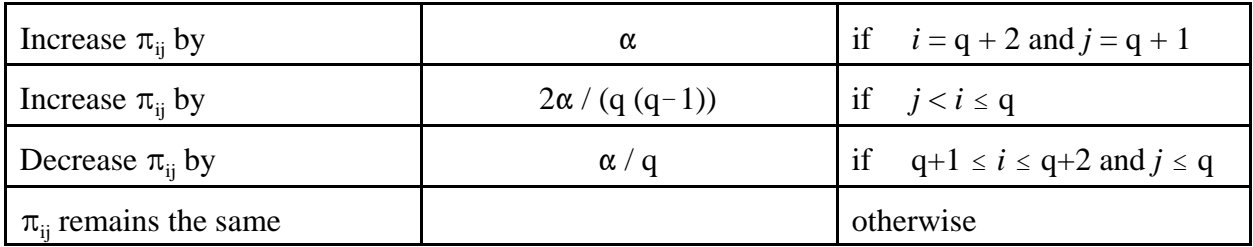

## **A. Sample modification**

In the above example Tillé's sampling scheme would yield 35 possible outcomes. We will increase this by 9 more outcomes to a total of 44 possible outcomes. This is done systematically in a way that could easily be applied to large populations.

The first step is to sample according to Tille's method. The sample drawn will be retained without alteration unless one of the following conditions occurs:

- 1. Sampling units  $q + 1$ , not  $q + 2$ , and any of the first q are selected, or
- 2. Sampling units  $q + 2$ , not  $q + 1$ , and any of the first q are selected.

If either condition occurs, proceed as follows.

Let *a* be the index of one of the first q sampling units selected. Let  $\pi_{a,q+1,\overline{q+2}}$  be the probability

of selecting unit  $q + 1$ , not selecting unit  $q + 2$ , and selecting unit *a*. Then  $\pi_{a, q+1, \overline{q+2}} = \pi_{a, q+1} - \pi_{a, q+1, q+2}$ .  $\pi_{a, q+1, q+2}$  is easy to calculate using Tille's method.

If condition 1 occurs then retain the sample with probability  $1 - \alpha / (q \pi_{a, q+1, \overline{q+2}})$ . Replace unit *a* with unit q + 2 with probability  $\alpha$  / (2 q  $\pi_{a, q+1, \overline{q+2}}$ ). Replace unit q + 1 with one of the remaining first  $q - 1$  units not selected (from the first q sampling units in the population) with probability  $\alpha$  / (2 q  $\pi_{a,q+1,\overline{q+2}}$ ). The selection of one of the remaining q - 1 sampling units is with equal probability.

If condition 2 occurs then retain the sample with probability  $1 - \xi$ , where

$$
\xi = \frac{\alpha}{q \pi_{a,q+1,\overline{q+2}}} \cdot \frac{\pi_{a,q+1,m_3,\dots,m_n}}{\pi_{a,q+2,m_3,\dots,m_n}}
$$
(6)

where  $m_3$  through  $m_n$  are the third through  $n^{th}$  sampling units that are selected. In order to maintain precision the following method should be used to calculate a portion of the term:

$$
\frac{\pi_{a,q+1,m_3,\dots,m_n}}{\pi_{a,q+2,m_3,\dots,m_n}} = \prod_{k=n}^{N-1} \left( \frac{1 - \sum_{i \in a,q+1,m_3,\dots,m_n} r_{ki}}{1 - \sum_{i \in a,q+2,m_3,\dots,m_n} r_{ki}} \right)
$$
(7)

This eliminates having to calculate the probability of selecting a particular sample which could be extremely small and will inevitably lead to loss of precision. Replace unit *a* with unit  $q + 1$ with probability  $\xi/2$ . Replace unit q + 2 with one of the remaining first q - 1 units not selected (from the first q sampling units in the population) with probability  $\xi/2$ . The selection of one of the remaining  $q - 1$  sampling units is with equal probability.

**Table 1** displays the probability space when this method is used. The columns labeled  $S_1$ ,  $S_2$ ,  $S_3$ , and  $S_4$  state what sampling units were selected from the population. For example, in the first row  $S_1 = 1$ ,  $S_2 = 4$ ,  $S_3 = 5$ , and  $S_4 = 6$ . This means that the first, fourth, fifth, and sixth sampling units were selected, expressed as  $\{1,4,5,6\}$ .  $\pi_s$  is the probability of selecting this sample using Tillé's method. The column labeled  $\pi_S$  *modified* is the probability of selecting the sample using the sampling modification mentioned above. The column labeled *difference* is  $(\pi_s \text{ modified})$  - $\pi_{\rm s}$ .

Notice the pattern in the column labeled *difference*. This is by design, not by accident, because the modification exploits another unique property of Tillé's method,

$$
\frac{\pi_{1,m_2,m_3,...,m_n}}{\pi_1} = \frac{\pi_{a,m_2,m_3,...,m_n}}{\pi_a}, \qquad a \leq q \qquad (8)
$$

Let M be the set of all subsets of  $\{q + 3, ..., N\}$  of cardinality  $n - 2$ . Let **m** be a set  ${m_3, m_4, ..., m_n}$  where  $m_i \ge q + 3$ . When the *difference* is negative then it may be expressed as  $\Delta_{a, q+1, m} = \pi_{a, q+1, m} [\alpha / (q \pi_{a, q+1, \overline{q+2}})]$  if condition 1 happens, or  $\Delta_{a,q+2,m} = \pi_{a,q+2,m}$  [ $\alpha$  / (q  $\pi_{a,q+1,\overline{q+2}}$ ) ] [ $\pi_{a,q+1,m}$  /  $\pi_{a,q+2,m}$ ] if condition 2 happens. Then  $\Delta_{a, q+1, m} = \Delta_{a, q+2, m}$ . It can also be seen from equation **(8)** that  $\Delta_{a, q+1, m} = \Delta_{b, q+1, m}$  when both *a* and *b* are less than or equal to q, because  $\pi_{a, q+1, m}$  is proportional to  $\pi_a$ . Another identity with this method is:  $\sum_{m \in M} \Delta_{a, q+1, m} = \alpha / q$ , because  $\sum_{m \in M} \pi_{a, q+1, m} = \pi_{a, q+1, \overline{q+2}}$ . These identities explain the changes in the revised joint probability matrix.  $\pi_{q+1, q+2}$  increases by  $\alpha$ ,  $\pi_{ij}$  increases by  $2\alpha$  / [q (q - 1)] if *i* and  $j \le q$ ,  $\pi_{ii}$  decreases by  $\alpha$  / q if  $q + 1 \le i \le q + 2$  and  $j \le q$ , and all other probabilities stay the same. See the Appendix for the proof.

## **B.** Choosing  $\alpha$

This section discusses the acceptable range for  $\alpha$ . Keep in mind we want to guarantee that  $\pi_{ij} \leq \pi_i \pi_j$  and  $\pi_{ij} > 0$  if  $i \neq j$ .

- 1. To guarantee new  $\pi_{q+1, q+2} \leq \pi_{q+1} \pi_{q+2}$  then  $\alpha \leq \pi_{q+1} \pi_{q+2} \pi_{q+1, q+2}$
- 2. To guarantee new  $\pi_{ij} \leq \pi_i \pi_j$ ,  $j < i \leq q$ , then  $\alpha \leq \pi_1 \pi_2 q (q 1)/2$
- 3. To guarantee new  $\pi_{q+1,1} > 0$  then  $\alpha < q \pi_{q+1,1}$
- 4. To guarantee any new  $\pi_s \ge 0$  then  $\alpha \le q \pi_{1, q+1, q+2}$

An acceptable range of  $\alpha$  would always be a value greater than zero and a value less than the minimum value of all the above conditions. If the minimum value of all the above conditions did not come from condition 3 then  $\alpha$  may be less than or equal to the minimum value.

We discuss below three alternative schemes of choosing  $\alpha$  where  $\alpha$  is in this acceptable range. It is a judgement call by the user for choosing  $\alpha$ , but  $\alpha$  must be chosen before sample selection, in the acceptable range.

### Scheme 1

Scheme 1 ensures that if  $\pi_j < \pi_i$  then  $\pi_{jk} \leq \pi_{ik}$ ,  $i \neq j$ ,  $i \neq k$ ,  $j \neq k$ . This is accomplished by requiring that in addition to the first four conditions the following must be true as well.

- 5.  $\alpha \leq \pi_{q+1, 1} q (q-1) / (q+1)$  and
- 6.  $\alpha \le \pi_{q+1, k} \pi_{q+1, q+2}$  where *k* is the smallest *k* that meets the criteria k > q+2 and  $\pi_{k, q+1}$  –  $\pi_{q+1, q+2}$  > 0. If *k* is not defined under these criteria then we may disregard condition 6.

Condition 5 also guarantees condition 3, therefore  $\alpha$  is the minimum value of conditions 1, 2, 4, and 5 (and 6 if needed).

#### Scheme 2

Scheme 2 ensures that  $\beta_{ij} \geq \beta_{i+1,j}$  with the exception of  $\beta_{q+1,q+2}$  for all values of  $\beta_{ij}$  from a sample. This is accomplished by requiring that in addition to conditions 1 and 4 the following must be true:

$$
5. \qquad \alpha \leq \delta \neq (q-1)/2
$$

where

$$
\delta = \frac{\pi_{q+1,1}}{\left(\frac{\pi_{q+1}}{\pi_2} + \frac{q-1}{2}\right)}
$$
 (9)

Condition 5 also guarantees conditions 2 and 3. Therefore  $\alpha$  in this case is the minimum value of conditions 1, 4 and 5. It was this scheme that was used to determine  $\alpha$  in the example.

#### Scheme 3

To minimize the effects that large values of  $\beta_{ij}$  can have on the sample variance, the minimax rule may be employed. This method chooses the  $\alpha$  that minimizes the maximum  $\beta_{ii}$  over all  $\alpha$ subject to  $\beta_{ij} \ge 1$  for every *i* and *j*. The  $\alpha$  that minimizes the maximum  $\beta_{ij}$  is:

5. 
$$
\alpha = \frac{\pi_{q-1} \pi_q \pi_{1, q+1} q (q-1)}{2 \pi_1 \pi_{q+1} + \pi_{q-1} \pi_q (q-1)}
$$

When we include the restriction  $\beta_{ij} \ge 1$  then we must also include conditions 1 and 2 since condition 5 only guarantees condition 3. Condition 4 must also be guaranteed regardless of the restriction  $\beta_{ij} \geq 1$ . Therefore,  $\alpha$  in this case is the minimum of conditions 1, 2, 4, and 5.

## **C. Variance Considerations**

We will now discuss how much the variance changes from modifying the sample procedure. The change in variance is  $\sigma^2(\hat{Y}_{\text{modified}}) - \sigma^2(\hat{Y}_{\text{filled}}) =$ 

$$
\sum_{i=q+1}^{q+2} \sum_{j=1}^{q} \frac{\alpha}{q} \left( \frac{y_i}{\pi_i} - \frac{y_j}{\pi_j} \right)^2 - \sum_{i=2}^{q} \sum_{j=1}^{i-1} \frac{2\alpha}{q (q-1)} \left( \frac{y_i}{\pi_i} - \frac{y_j}{\pi_j} \right)^2 - \alpha \left( \frac{y_{q+2}}{\pi_{q+2}} - \frac{y_{q+1}}{\pi_{q+1}} \right)^2
$$

Whether or not the actual variance increases or decreases will depend not only on  $\alpha$  but on the values of  $y_i$ . It is the first double sum that increases the variance while the rest of the terms decrease the variance which means that there is some effect of canceling out. It should also be noted that  $\alpha$  is very small because of the restrictions on its bounds, therefore any change would be small relative to the overall variance.

The bias in the sample variance when Tillé's method contains some  $\pi_{ij} = 0$  is:

$$
- \sum_{i=2}^q \sum_{j=1}^{i-1} \pi_i \pi_j \left( \frac{y_i}{\pi_i} - \frac{y_j}{\pi_j} \right)^2
$$

The amount of bias depends on the values of  $y_i$ .

We will now address how much change there is in the variance of the variance because of the sample modification. With Tillé's method as well as the sample modification, there are at most 3 sampling units that can be selected from the first  $q+2$  sampling units no matter how large q is. This is because not all possible samples of size n are possible with this method as with other methods such as Sampford's. With the modification the change in the sample variance will come from at most 3 terms out of  $n(n-1)/2$  terms. This should not significantly affect the variance of the variance when n is large.

The Yates-Grundy-Sen sample variance can be expressed in the following form:

$$
\hat{\sigma}_{YGS}^2 = \sum_{u=1}^{\tilde{N}} t_u \frac{x_u}{\pi_u}
$$

where

$$
u = (i-1) (i-2)/2 + j,
$$
  
\n
$$
\tilde{N} = N (N-1)/2
$$
  
\n
$$
\pi_u = \pi_{ij}
$$
  
\nif i and j sampling units selected, 0 otherwise

$$
x_u = (\pi_i \pi_j - \pi_{ij}) \left( \frac{y_i}{\pi_i} - \frac{y_j}{\pi_j} \right)^2
$$

Therefore the variance of the Yates-Grundy-Sen sample variance is:

$$
\sigma^2(\hat{\sigma}_{YGS}^2) = \sum_{u=2}^{\tilde{N}} \sum_{v=1}^{u-1} \left( \pi_u \pi_v - \pi_{uv} \right) \left( \frac{x_u}{\pi_u} - \frac{x_v}{\pi_v} \right)^2
$$

Note that:

$$
\sum_{u=1}^{\tilde{N}} \pi_u = \frac{n(n-1)}{2} = \tilde{n} ,
$$

$$
\sum_{u=2}^{\tilde{N}}\sum_{v=1}^{u-1}\pi_{uv} = \frac{\tilde{n}(\tilde{n}-1)}{2} \quad \text{and} \quad \sum_{v=1}^{\tilde{N}}\pi_{uv} = \tilde{n}\pi_{uv}
$$

With the sample modification some  $\pi_u$  will decrease thus decreasing the variance of the variance while other  $\pi_u$  will increase thus increasing the variance of the variance. Also some  $\pi_{uv}$  will increase thus decreasing the variance of the variance while other  $\pi_{uv}$  will decrease thus increasing the variance of the variance. Again we are left with a canceling out effect. Whether or not the variance of the variance will actually increase or decrease will depend not only on  $\alpha$ but on the values of  $y_i$  as well.

#### **IV. New Variance formula**

It can be proven that when Tillé's method is used then  $\beta_{ij} \ge \beta_{i (j+1)}$  and  $\beta_{ij} \ge \beta_{(i+1) j}$  given  $j < i$ . We also discovered when we reviewed Tillé's method that for many values  $\beta_{ii} = \beta_{i1}$  for  $j < i$ . We were later able to prove why this is the case when the population is large and the  $\pi_i$  are skewed. In the Appendix we will show when  $\beta_{ij} = \beta_{i1}$  as well as when  $\beta_{ij} \neq \beta_{i1}$  given  $j < i$ . The proof that  $\beta_{ij} \ge \beta_{i (j+1)}$  and  $\beta_{ij} \ge \beta_{(i+1) j}$  is similar to identifying when  $\beta_{ij} = \beta_{i1}$ .

In **Table 2** are listed 62  $\pi$ <sub>i</sub> and  $y$ <sub>i</sub>, where n = 20, which were randomly generated with a skewed distribution. **Table 3** is a frequency table that outputs the number of times there was a unique value of  $\beta_{ii}$  for a given *i*. For example, when  $i = 62$  then  $\beta_{ii} = \beta_{i1} = 1.0020947368$  for all  $j < i$ .

We will use these properties of the  $\beta_{ii}$  along with the following statistical identity in the derivation of the new variance formula. See the Appendix for the proof of this identity.

$$
\sum_{i=2}^{n} \sum_{j=1}^{i-1} \left( \frac{y_i}{\pi_i} - \frac{y_j}{\pi_j} \right)^2 = n \sum_{j=1}^{n} \left( \frac{y_j}{\pi_j} \right)^2 - \left( \sum_{j=1}^{n} \frac{y_j}{\pi_j} \right)^2 \qquad (10)
$$

Since most  $\beta_{ij} = \beta_{i1}$  and the variability of  $\beta_{ij}$  and is very small for a fixed *i* and *j* < *i*, and since  $\beta_{ij} \ge \beta_{i (j+1)}$ , if we substitute  $\beta_{i1}$  for all  $\beta_{ij}$ , the Yates-Grundy-Sen sample variance will be slightly overestimated. If we allow the subscript 1 to indicate the lowest index from the sample selected as opposed to the lowest index of the population then the sample variance may be closer yet to the Yates-Grundy-Sen sample variance. With this substitution the Yates-Grundy-Sen variance formula reduces to:

$$
\hat{\sigma}_{FGS}^2 \leq \sum_{i=1}^n \gamma_i \left( i \sum_{j=1}^i \left( \frac{y_j}{\pi_j} \right)^2 - \left( \sum_{j=1}^i \frac{y_j}{\pi_j} \right)^2 \right)
$$
(11)

 $\overline{\phantom{a}}$ 

where 
$$
\gamma_i = 0
$$
 if  $i = 1$   
\n $\qquad = \beta_{i1} - \beta_{(i+1)1}$  if  $i = 1$   
\n $\qquad = \beta_{i1} - 1$  if  $i = n$ 

A proof is in the Appendix.

If the sample modification took place then it is possible for some  $\gamma_i$  to be negative, but the overall sample variance will be nonnegative because this variance is greater than or equal to the Yates-Grundy-Sen sample variance which is nonnegative under this sampling scheme.

The variance from the data set in **Table 2** is 1,597,337.92. The bias of **(11)** is 800.11, .05% of the variance.

We wrote a computer program that calculates the  $\beta_{ij}$  that are different from  $\beta_{i1}$  from the sample. This can be done without having to calculate all  $\pi_{ii}$  from the sample. It is important to know that there are a small number of such cases. One may get the same result as the Yates-Grundy-Sen sample variance using the following formula which has fewer calculations than equation **(3)**.

$$
\hat{\sigma}_{YGS}^2 = \sum_{i=1}^n \gamma_i \left( i \sum_{j=1}^i \left( \frac{y_j}{\pi_j} \right)^2 - \left( \sum_{j=1}^i \frac{y_j}{\pi_j} \right)^2 \right) - \sum_{\beta_{ij} \neq \beta_{ij}} \left( \beta_{i1} - \beta_{ij} \right) \left( \frac{y_i}{\pi_i} - \frac{y_j}{\pi_j} \right)^2 \tag{12}
$$

We believe that for large populations where  $\pi$ <sub>i</sub> are skewed the second term is very small and therefore **(12)** will be slightly less than **(11)**.

Advantages of **(11)**:

- 1. The pairing of the joint terms for indexes *i* and *j* is eliminated.
- 2. Calculating all  $\pi_{ii}$  from the sample is eliminated.
- 3. The number of mathematical computations are greatly reduced.

Disadvantage:

If one is interested in publishing the standard error as opposed to the relative standard error, RSE, then this formula could result in a loss of precision. If RSEs are published as opposed to the standard errors then this should not be a problem since the Census Bureau publishes at most one decimal of a percent. If too much precision is lost in calculating the variance using **(11)** then the RSEs calculated from both **(3)** and **(11)** would be the same when rounded to the first decimal of a percent, i.e. 0.0.

## **V. Conclusions**

We believe that when sampling is PPS then this method is beneficial, and we recommend it for consideration because of the following reasons:

- 1. Is easy to implement.
- 2. Makes it easy to calculate the terms  $\pi_{i1}$  used in variance estimation with high precision.
- 3. Has lower variance than Poisson PPS sampling.

The new sample variance formula:

- 1. Does not require deriving  $n(n-1)/2$  different  $\pi_{ii}$ .
- 2. Does not require having to pair  $\pi_{ij}$  with the i<sup>th</sup> and j<sup>th</sup> sampling units.
- 3. Has fewer computations than the Yates-Grundy-Sen sample variance with little increase in bias.

## Table 1 Probability Space for Example on page 5

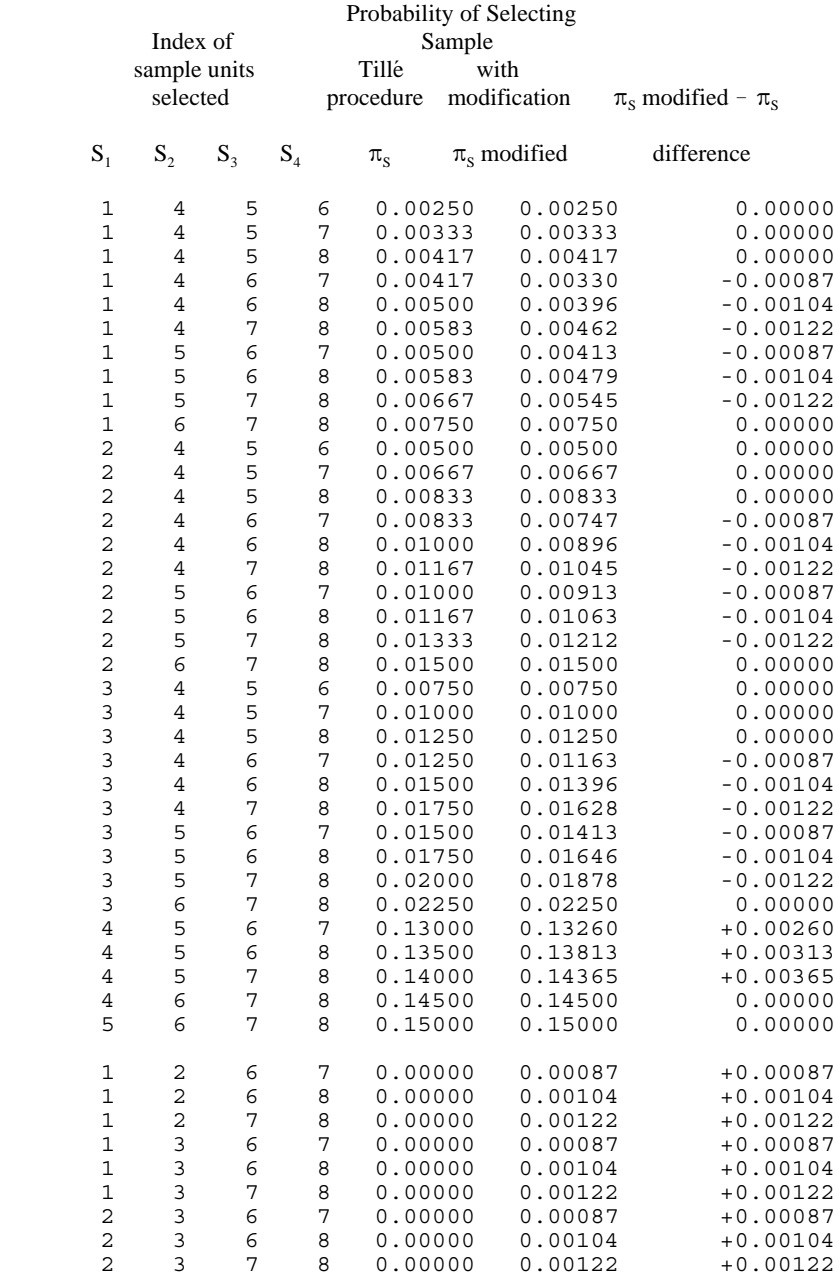

## Table 2 **Randomly Generated Data Set**

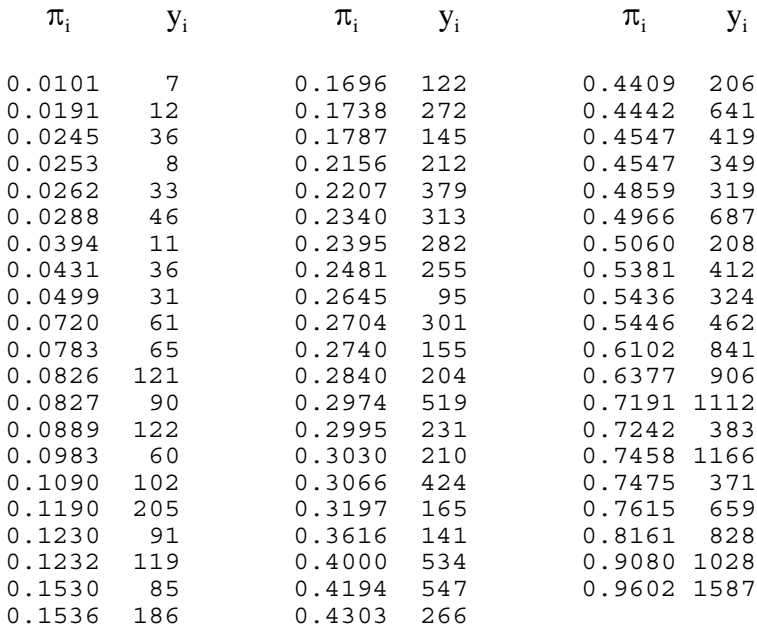

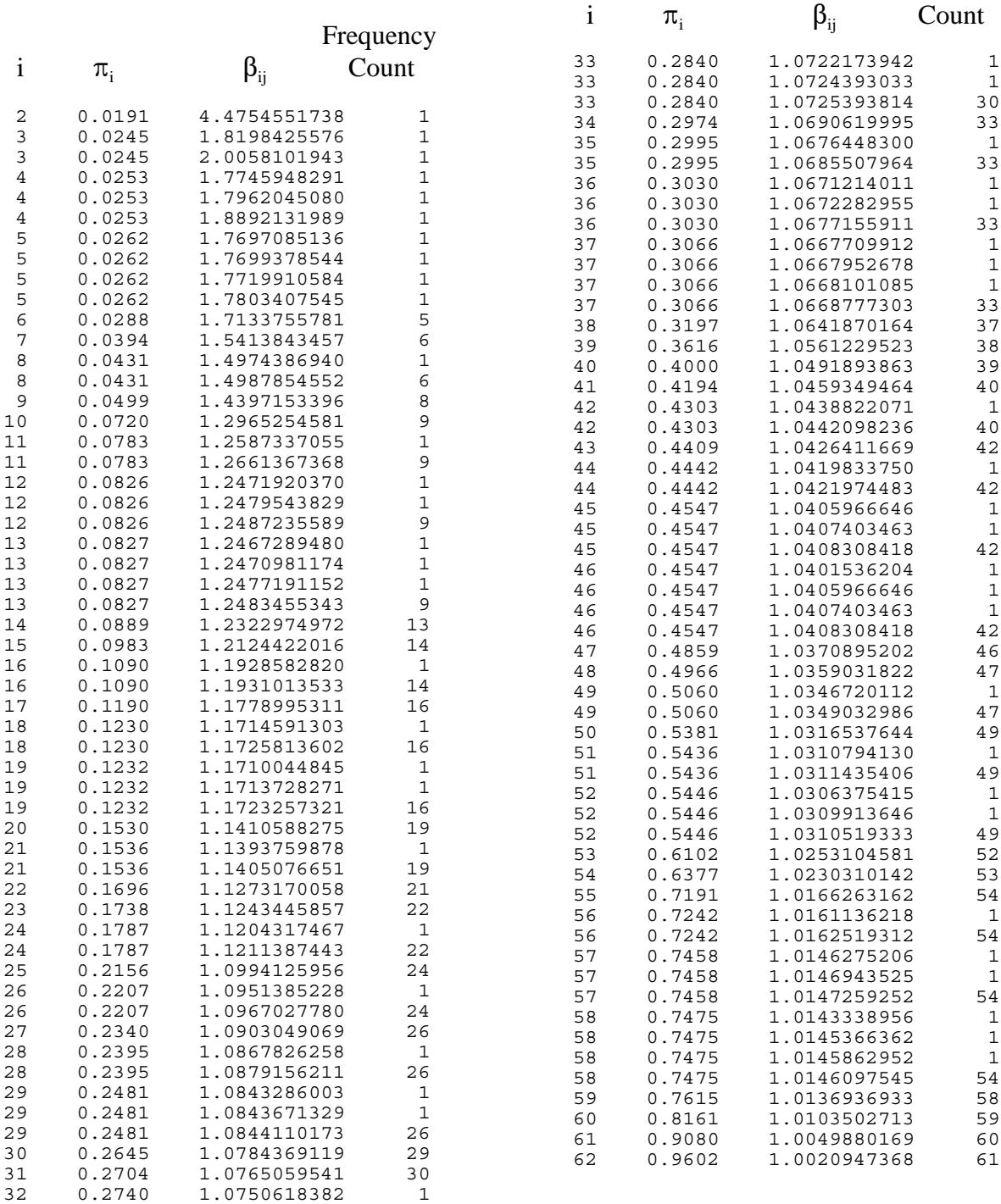

# **Table 3** Frequency Count of Unique  $\beta_{ij}$  by *i*

Frequency

32 0.2740 1.0754147411 30

## **Appendix**

Proof that:

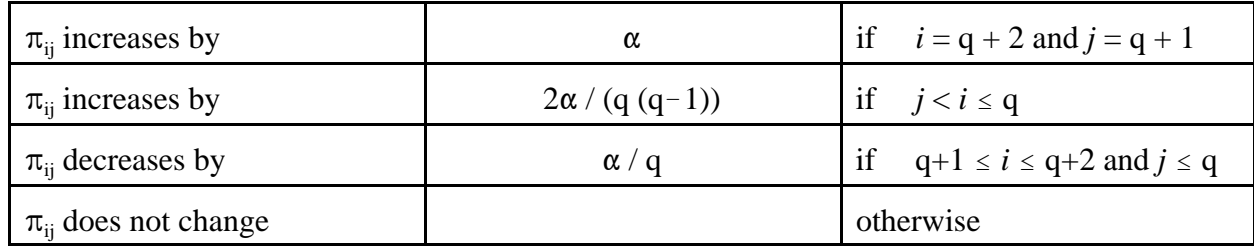

The following identities will be used in the proof:

$$
\begin{array}{l} \Delta_{\text{a, q+1, m}}=\Delta_{\text{a, q+2, m}} \\ \Delta_{\text{a, q+1, m}}=\Delta_{\text{b, q+1, m}} \\ \sum_{\text{m }\in \text{ M}}\Delta_{\text{a, q+1, m}}=\alpha \mathbin{/} q \end{array}
$$

Let  $\pi_{ij}$  be the joint probability using Tillé's method, and  $\pi_{ij}^*$  be the joint probability after the sample modification.

 $\pi_{ij}^* = \pi_{ij} - P\{i \& j \text{ selected and not retained in sample}\} + P\{i \& j \text{ not selected and in sample}\}$ 

1) 
$$
i > q + 2 \text{ and } j > q + 2
$$

$$
\pi_{ij}^* = \pi_{ij} - 0 + 0 = \pi_{ij}
$$

$$
2) \qquad i > q + 2 \text{ and } q + 1 \le j \le q + 2
$$

$$
\pi_{i, q+1}^{*} = \pi_{i, q+1} - \frac{1}{2} \sum_{a=1}^{q} \sum_{i \in \mathbf{m} \in M} \Delta_{a, q+1, \mathbf{m}} + \frac{1}{2} \sum_{a=1}^{q} \sum_{i \in \mathbf{m} \in M} \Delta_{a, q+2, \mathbf{m}}
$$
\n
$$
= \pi_{i, q+1} - \frac{1}{2} \sum_{a=1}^{q} \sum_{i \in \mathbf{m} \in M} \Delta_{a, q+1, \mathbf{m}} + \frac{1}{2} \sum_{a=1}^{q} \sum_{i \in \mathbf{m} \in M} \Delta_{a, q+1, \mathbf{m}} = \pi_{i, q+1}
$$

Same procedure for  $\pi_{i, q+2}$ 

3) 
$$
i > q + 2
$$
 and  $j \le q$   
\n $\pi_{ij}^* = \pi_{ij} - \frac{1}{2} \sum_{b=q+1}^{q+2} \sum_{i \in m \in M} \Delta_{j, b, m} + \frac{1}{2} \left[ \sum_{b=q+1}^{q+2} \sum_{i \in m \in M} \sum_{a+j}^{q} \Delta_{a, b, m} \right] / (q-1)$   
\n $= \pi_{ij} - \frac{1}{2} \sum_{b=q+1}^{q+2} \sum_{i \in m \in M} \Delta_{j, b, m} + \frac{1}{2} \left[ \sum_{b=q+1}^{q+2} \sum_{i \in m \in M} \sum_{a+j}^{q} \Delta_{j, b, m} \right] / (q-1) = \pi_{ij}$ 

4) 
$$
i = q + 2
$$
 and  $j = q + 1$ 

$$
\begin{array}{lcl}\pi_{q+2,\, q+1}^* &=& \pi_{q+2,\, q+1} \,-\, 0 \,+ \frac{1}{2} \sum_{a=1}^q \sum_{m\, \in\, M} \, \sum_{b=q+1}^{q+2} \, \Delta_{a,\, b,\, m} \,\, = \,\, \pi_{q+2,\, q+1} \,+ \frac{1}{2} \sum_{a=1}^q \sum_{m\, \in\, M} \, 2 \,\, \Delta_{a,\, q+1,\, m} \\\\ &=& \pi_{q+2,\, q+1} \,+ \sum_{a=1}^q \, \sum_{m\, \in\, M} \,\, \Delta_{a,\, q+1,\, m} \,\, = \,\, \pi_{q+2,\, q+1} \,+ \sum_{a=1}^q \, \alpha \,\, / \,\, q \,\, = \,\, \pi_{q+2,\, q+1} \,+ \,\alpha \end{array}
$$

5) 
$$
q + 1 \le i \le q + 2
$$
 and  $j \le q$   
 $\pi_{q+1,j}^* = \pi_{q+1,j} - \sum_{m \in M} \Delta_{j,q+1,m} + 0 = \pi_{q+1,j} - \alpha / q$ 

6) 
$$
i \leq q
$$
 and  $j \leq q$   
\n $\pi_{ij}^* = 0 - 0 + \frac{1}{2} \sum_{m \in M} \sum_{b=q+1}^{q+2} (\Delta_{i, b, m} + \Delta_{j, b, m}) / (q - 1)$   
\n $= \frac{1}{2} \sum_{m \in M} 2 (\Delta_{i, q+1, m} + \Delta_{j, q+1, m}) / (q - 1)$   
\n $= \sum_{m \in M} (\Delta_{i, q+1, m} + \Delta_{j, q+1, m}) / (q - 1)$   
\n $= 2 \sum_{m \in M} \Delta_{i, q+1, m} / (q - 1)$   
\n $= 2 \alpha / [q (q - 1)]$ 

+++++++++++++++++++++++++++++++++++++++++++++++++++++++++

Proof of equation **(10)**

$$
\sum_{i=2}^{n} \sum_{j=1}^{i-1} \left( \frac{y_i}{\pi_i} - \frac{y_j}{\pi_j} \right)^2 = \frac{1}{2} \sum_{i=1}^{n} \sum_{j=1}^{n} \left( \frac{y_i}{\pi_i} - \frac{y_j}{\pi_j} \right)^2
$$

The summations on the left are for  $j \lt i$  while the summations on the right just add the values of  $(y_i / \pi_i - y_j / \pi_j)^2$  where  $j \ge i$ . Since  $(y_i / \pi_i - y_j / \pi_j)^2 = (y_j / \pi_j - y_i / \pi_j)^2$  and  $(y_i / \pi_i - y_i / \pi_j)^2 = 0$ the quantity on the right doubles, therefore multiplying by one half brings us back to the original total on the left.

$$
\sum_{i=2}^{n} \sum_{j=1}^{i-1} \left( \frac{y_i}{\pi_i} - \frac{y_j}{\pi_j} \right)^2 = \frac{1}{2} \sum_{i=1}^{n} \sum_{j=1}^{n} \left( \left( \frac{y_i}{\pi_i} \right)^2 - 2 \frac{y_i y_j}{\pi_i \pi_j} + \left( \frac{y_j}{\pi_j} \right)^2 \right)
$$

$$
\sum_{i=2}^{n} \sum_{j=1}^{i-1} \left( \frac{y_i}{\pi_i} - \frac{y_j}{\pi_j} \right)^2 = \frac{1}{2} \left( \sum_{i=1}^{n} \sum_{j=1}^{n} \left( \frac{y_i}{\pi_i} \right)^2 - 2 \sum_{i=1}^{n} \sum_{j=1}^{n} \frac{y_i y_j}{\pi_i \pi_j} + \sum_{i=1}^{n} \sum_{j=1}^{n} \left( \frac{y_j}{\pi_j} \right)^2 \right)
$$
  

$$
\sum_{i=2}^{n} \sum_{j=1}^{i-1} \left( \frac{y_i}{\pi_i} - \frac{y_j}{\pi_j} \right)^2 = \frac{1}{2} n \sum_{i=1}^{n} \left( \frac{y_i}{\pi_i} \right)^2 - \left( \sum_{i=1}^{n} \frac{y_i}{\pi_i} \right) \left( \sum_{j=1}^{n} \frac{y_j}{\pi_j} \right) + \frac{1}{2} n \sum_{j=1}^{n} \left( \frac{y_j}{\pi_j} \right)^2
$$
  

$$
\sum_{i=2}^{n} \sum_{j=1}^{i-1} \left( \frac{y_i}{\pi_i} - \frac{y_j}{\pi_j} \right)^2 = n \sum_{j=1}^{n} \left( \frac{y_j}{\pi_j} \right)^2 - \left( \sum_{j=1}^{n} \frac{y_j}{\pi_j} \right)^2 \qquad (10)
$$

Derivation of equation **(11)**

$$
\hat{\sigma}_{YGS}^2 = \sum_{i=2}^n \sum_{j=1}^{i-1} \frac{\pi_i \pi_j - \pi_{ij}}{\pi_{ij}} \left( \frac{y_i}{\pi_i} - \frac{y_j}{\pi_j} \right)^2 = \sum_{i=2}^n \sum_{j=1}^{i-1} (\beta_{ij} - 1) \left( \frac{y_i}{\pi_i} - \frac{y_j}{\pi_j} \right)^2
$$

+++++++++++++++++++++++++++++++++++++++++++++++++++++++++++++++++

If we substitute  $\beta_{i1}$  for  $\beta_{ij}$  then we get:

$$
\hat{\sigma}_{YGS}^2 \leq \sum_{i=2}^n \sum_{j=1}^{i-1} (\beta_{i,1} - 1) \left( \frac{y_i}{\pi_i} - \frac{y_j}{\pi_j} \right)^2
$$
  
\n
$$
= (\beta_{n,1} - 1) \sum_{i=2}^n \sum_{j=1}^{i-1} \left( \frac{y_i}{\pi_i} - \frac{y_j}{\pi_j} \right)^2 + \sum_{i=2}^n \sum_{j=1}^{i-1} (\beta_{i,1} - \beta_{n,1}) \left( \frac{y_i}{\pi_i} - \frac{y_j}{\pi_j} \right)^2
$$
  
\n
$$
= \gamma_n \sum_{i=2}^n \sum_{j=1}^{i-1} \left( \frac{y_i}{\pi_i} - \frac{y_j}{\pi_j} \right)^2 + \sum_{i=2}^{n-1} \sum_{j=1}^{i-1} (\beta_{i,1} - \beta_{n,1}) \left( \frac{y_i}{\pi_i} - \frac{y_j}{\pi_j} \right)^2
$$

Note the index change on the last term. This is because when  $i = n$  then  $(\beta_{i,1} - \beta_{n,1}) = 0$ . The above expression can be rewritten as:

$$
\gamma_{n} \sum_{i=2}^{n} \sum_{j=1}^{i-1} \left( \frac{y_{i}}{\pi_{i}} - \frac{y_{j}}{\pi_{j}} \right)^{2} + \left( \beta_{n-1,1} - \beta_{n,1} \right) \sum_{i=2}^{n-1} \sum_{j=1}^{i-1} \left( \frac{y_{i}}{\pi_{i}} - \frac{y_{j}}{\pi_{j}} \right)^{2} + \sum_{i=2}^{n-1} \sum_{j=1}^{i-1} \left( \beta_{i,1} - \beta_{n-1,1} \right) \left( \frac{y_{i}}{\pi_{i}} - \frac{y_{j}}{\pi_{j}} \right)^{2}
$$
  
\n
$$
= \gamma_{n} \sum_{i=2}^{n} \sum_{j=1}^{i-1} \left( \frac{y_{i}}{\pi_{i}} - \frac{y_{j}}{\pi_{j}} \right)^{2} + \gamma_{n-1} \sum_{i=2}^{n-1} \sum_{j=1}^{i-1} \left( \frac{y_{i}}{\pi_{i}} - \frac{y_{j}}{\pi_{j}} \right)^{2} + \sum_{i=2}^{n-2} \sum_{j=1}^{i-1} \left( \beta_{i,1} - \beta_{n-1,1} \right) \left( \frac{y_{i}}{\pi_{i}} - \frac{y_{j}}{\pi_{j}} \right)^{2}
$$
  
\n
$$
= \gamma_{n} \sum_{i=2}^{n} \sum_{j=1}^{i-1} \left( \frac{y_{i}}{\pi_{i}} - \frac{y_{j}}{\pi_{j}} \right)^{2} + \gamma_{n-1} \sum_{i=2}^{n-1} \sum_{j=1}^{i-1} \left( \frac{y_{i}}{\pi_{i}} - \frac{y_{j}}{\pi_{j}} \right)^{2} + \cdots + \gamma_{2} \sum_{i=2}^{2} \sum_{j=1}^{i-1} \left( \frac{y_{i}}{\pi_{i}} - \frac{y_{j}}{\pi_{j}} \right)^{2}
$$

Let  $\gamma_1 = 0$ , and then by equation (10),

$$
\hat{\sigma}_{FGS}^2 \leq \sum_{i=1}^n \gamma_i \left( i \sum_{j=1}^i \left( \frac{y_j}{\pi_j} \right)^2 - \left( \sum_{j=1}^i \frac{y_j}{\pi_j} \right)^2 \right)
$$
(11)

\*\*\*\*\*\*\*\*\*\*\*\*\*\*\*\*\*\*\*\*\*\*\*\*\*\*\*\*\*\*\*\*\*\*\*\*\*\*\*\*\*\*\*\*\*\*\*\*\*\*\*\*\*\*\*\*\*\*\*\*\*\*\*\*

When does  $\beta_{ij} = \beta_{i1}$  where *j < i* ?

By definition:

$$
\beta_{ij} = \frac{\pi_i \pi_j}{\pi_{ij}} = \frac{\prod_{k=n}^{N-1} (1 - r_{ki}) \prod_{k=n}^{N-1} (1 - r_{kj})}{\prod_{k=n}^{N-1} (1 - r_{ki} - r_{kj})} = \prod_{k=n}^{N-1} \frac{(1 - r_{ki}) (1 - r_{kj})}{(1 - r_{ki} - r_{kj})}
$$

From Tillé's paper we have:

$$
\begin{array}{rcl}\n\mathbf{r}_{ki} & = & 0 \\
& = & 1 - \pi(i|k)\n\end{array}\n\quad\n\begin{array}{rcl}\n\mathbf{if} & i \in A_k \\
\mathbf{if} & i \in B_k\n\end{array}
$$

$$
= \frac{1 - \sum_{i \in B_k} (1 - \pi(i|k))}{k + 1 - #A_k - #B_k} \qquad \text{if } i \in C_k
$$

Where  $A_k = \{i : \pi(i|k) = 1\}$  $B_k = \{i : \pi(i|k) < 1 \text{ and } \pi(i|k+1) = 1\}$ 

$$
C_k = \{i : \pi(i|k+1) < 1\}
$$

When  $i \in A_k$  then

$$
\frac{\left(1-r_{ki}\right)\left(1-r_{kj}\right)}{\left(1-r_{ki}-r_{kj}\right)} = \frac{\left(1-r_{ki}\right)\left(1-r_{k1}\right)}{\left(1-r_{ki}-r_{k1}\right)} = 1
$$

because  $r_{ki} = 0$ .

When  $j \in C_k$  then

$$
\frac{\left(1-r_{ki}\right)\left(1-r_{kj}\right)}{\left(1-r_{ki}-r_{kj}\right)} = \frac{\left(1-r_{ki}\right)\left(1-r_{k1}\right)}{\left(1-r_{ki}-r_{k1}\right)}
$$

because  $r_{kj} = r_{k1}$ . Therefore when  $j < i$  and  $i \in B_k$  when  $j \in C_k$  then  $\beta_{ij} = \beta_{i1}$ . Otherwise if  $i \in B_k$ and  $j \in B_k$  then

$$
\frac{(1 - r_{ki})(1 - r_{kj})}{(1 - r_{ki} - r_{kj})} < \frac{(1 - r_{ki})(1 - r_{ki})}{(1 - r_{ki} - r_{ki})}
$$

and  $\beta_{ij} < \beta_{i1}$  .

#### **Acknowledgment**

The authors thank the Research and Methodology Branch of the Manufacturing and Construction Division of the Census Bureau for their review and comments on this paper.

#### **Reference List**

Cochran, W. G. (1977) Sampling Techniques. New York: John Wiley

Hanif, M. and Brewer, K. R. W. (1983) Sampling With Unequal Probabilities. New York: Springer-Verlag.

Hanurav, T. V. (1966) "Optimum πPS Sampling." *Annals of Mathematical Statistics*, 37. 1859.

Hanurav, T. V. (1967) "Optimum Utilization of Auxiliary Information:  $\pi$ ps Sampling of Two Units from a Stratum." *Journal of the Royal Statistical Society*, **B**, **29**. 374-391.

Hartley, H. O. and Rao J. N. K. (1962) "Sampling with Unequal Probabilities and without Replacement." *Annuals of Mathematical Statistics*, **33**, 350-374.

Sampford, M. R. (1967) "On Sampling Without Replacement with Unequal Probabilities of Selection." *Biometrika*, **54**, 3 and 4. 499-513.

Sunter, A. (1977) "List Sequential Sampling with Equal or Unequal Probabilities without Replacement." *Applied Statistics*, **26**, 3. 261-268.

Sunter, A. (1986) "Solutions to the Problem of Unequal Probability Sampling Without Replacement." *International Statistical Review*, **54**. 33-50.

Tille', Y. (1996) "An Elimination Procedure for Unequal Probability Sampling Without Replacement." *Biometrika*, **83**, 1. 238-241.

Vijayan, K. (1968) "An Exact Bps Sampling Scheme - Generalization of a Method of Hanurav." *Journal of the Royal Statistical Society*, **B**, **30**. 556-566.